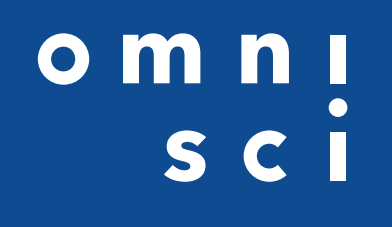

**Benchmark Testing for IBM Power System AC922 Cognitive Infrastructure for Enterprise AI with NVLink**

# **Table of Contents**

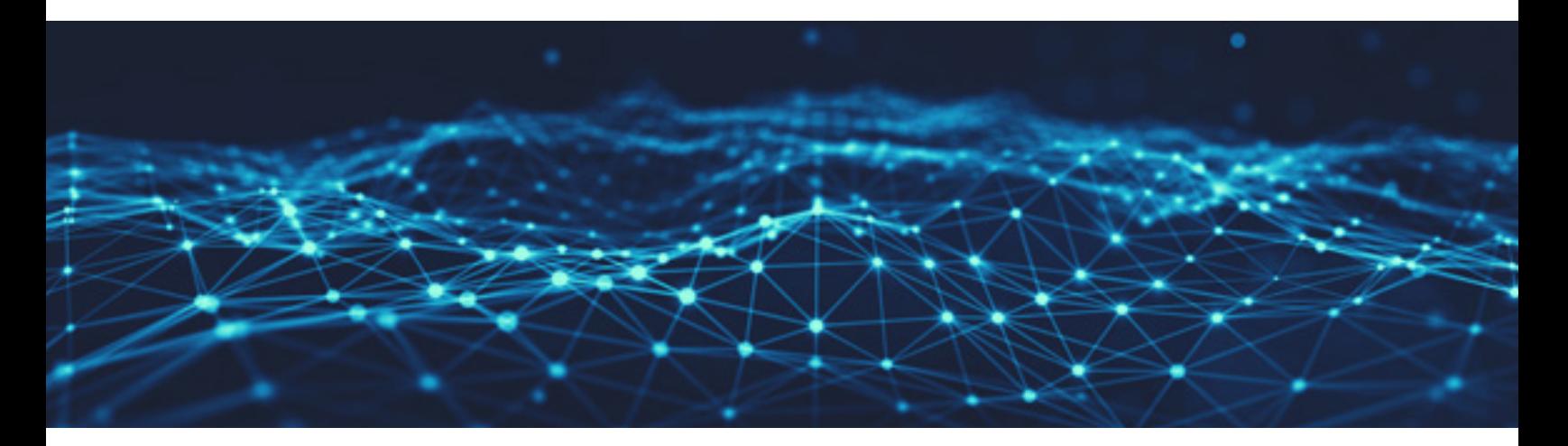

Executive Summary & Benchmark Results 3

About IBM Power Systems AC922 Cognitive Infrastructure for Enterprise AI 4

OmniSci with IBM Power System AC922 Cognitive Infrastructure for Enterprise AI: A Powerful Coupling for Interactive Analytics 5

OmniSci Benchmark Testing of IBM Power System AC922 Cognitive Infrastructure for Enterprise AI Demonstrates the Power of NVLink 6

Learn More 13

## **Executive Summary**

**Graphics processing units (GPUs) can make Big Data analytics 100x faster than with systems based on Central Processing Units (CPUs). While the latest CPU can have up to 32 cores, today's GPU has more than 3,500. OmniSci, Inc. harnesses the parallel processing power of GPUs to deliver the world's fastest data queries and visualization. However, most analytic workflows still move data between CPUs and GPUs, and so much of the speedup provided by a GPU can be lost during transfers to a CPU. NVIDIA created NVIDIA® NVLink™ to reduce that bottleneck, and it is only available for CPU-to-GPU transfers on IBM POWER systems. This white paper provides OmniSci performance benchmark results on the IBM Power System AC922 Cognitive Infrastructure for Enterprise AI and shows how NVlink speeds data science workloads shared across NVIDIA® Tesla® V100 GPUs and IBM POWER9 CPUs. This paper is ideal for those looking to add general-purpose computing with GPUs to their existing analytic architectures that include CPUs.** 

#### **Benchmark Results**

We measured an **average speedup of 72% across the 44 SQL queries** representative of the OmniSci software, with speedups up to 198% for Q40. Much of the speed is due to the use of NVIDIA NVLink on IBM Power System AC922, versus the slower GPU-to-CPU data transfers on the traditional PCle bus used on x86 system.

#### **Speedups on first load and first query are important for these common scenarios:**

- Streaming large dataset bigger than GPU RAM capacity requires copying over older datasets on the GPU. New datasets will be available sooner with faster first load times.
- Multiple large datasets from different sources & columns queried at the same time e.g., many charts in a dashboard querying different columns, where speedups on first query can speed up the visual analytics.

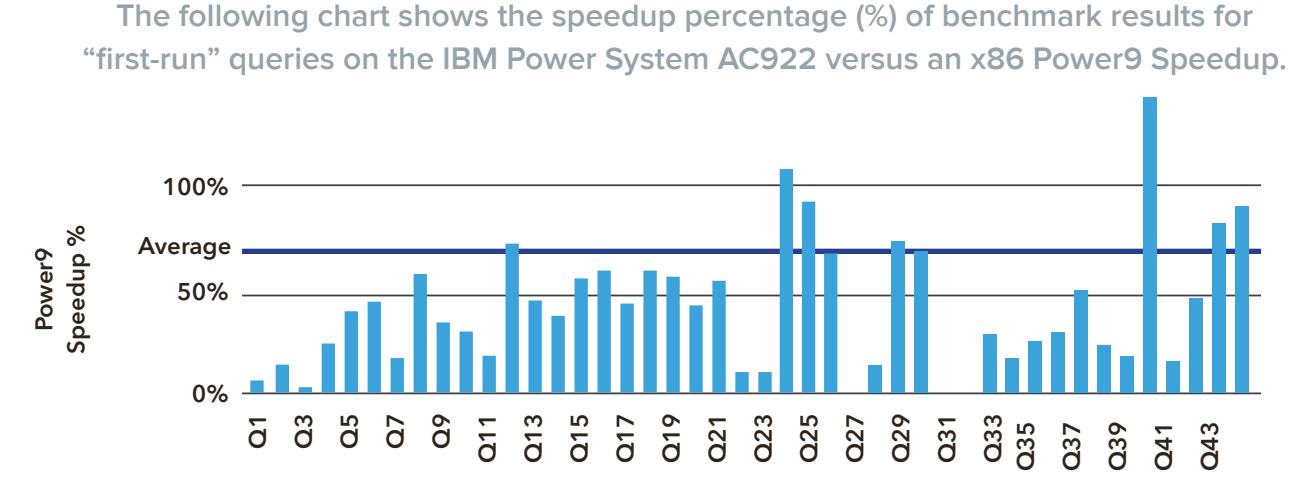

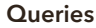

# About IBM Power Systems AC922: The Fastest GPUs and CPUs with the NVLink Interconnect

Modern AI, HPC and analytics workloads are driving an ever-growing set of data intensive challenges that can only be met with accelerated infrastructure. To help meet these demands, IBM Power Systems has designed AC922 for the AI Era, the best server for Enterprise AI. The AC922 leverages IBM's new POWER9™ processor with a myriad of modern connectivity capabilities yielding up to 5.6x the data movement over the antiquated PCIe Gen 3 buses found in x86. IBM Power Systems deliver the only architecture enabling NVLink between CPUs and GPUs, unlocking new potential for accelerated computing. As the speed and size of those analytics increased, the load exposed a clear latency choke point: bandwidth for CPU-to-GPU data transfers. NVIDIA's NVLink breaks that bottleneck.

Much of that analytic acceleration comes from a new chip: the POWER9® processor with NVIDIA® NVLink™. The IBM POWER9 is a state of the art CPU in its own right, but because it comes with NVLink, it works together seamlessly with the NVIDIA® Tesla® V100 GPU. NVLink accelerates

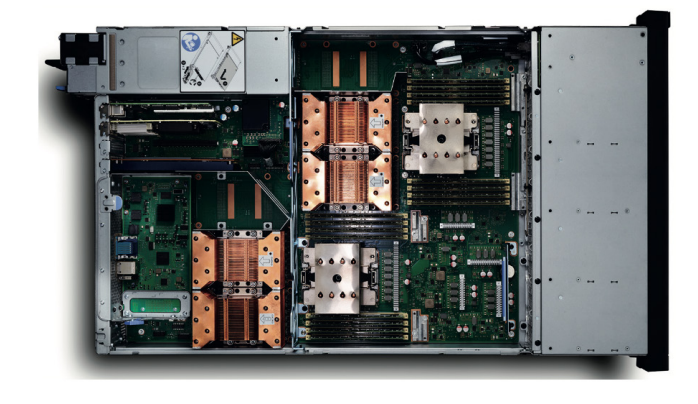

Power Systems AC922 internal view

CPU-to-GPU analytic pipelines up to 5.6 times compared to systems without NVLink, and that gives businesses far faster insight.

IBM Power System AC922 for Cognitive Infrastructure for Enterprise AI is the first to provide the NVLink Interconnect between CPU and GPU, and it delivers up to 5.6x the data movement of PCIe Gen 3.

In fact, this is the only configuration on the market that combines NVLink, Power9 processors and Tesla GPU processors.The following image shows the power of that relationship. NVIDIA's NVLINK technology transfers data between CPUs and GPUs at 100-150 gigabytes per second.

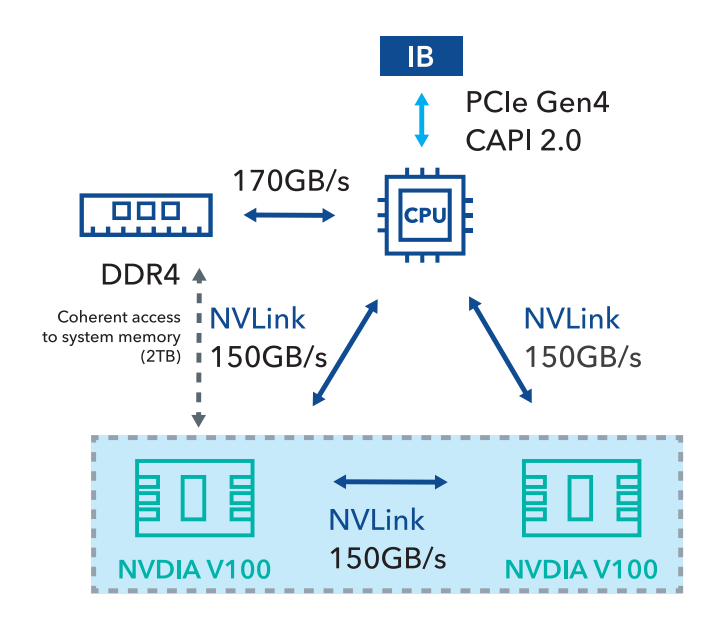

Source: IBM Power Advanced Compute (AC) AC922 Server Datasheet

# OmniSci with IBM Power System AC922 Cognitive Infrastructure for Enterprise AI: A Powerful Coupling for Interactive Analytics

IBM Power System AC922 Cognitive Infrastructure for Enterprise AI delivers big data processing power at truly interactive speeds, over a hybrid GPU-CPU system. Because OmniSci makes big data analytics far faster on both GPUs and CPUs, OmniSci running on those systems delivers the fastest analytic capabilities and it abstracts the underlying hardware that makes that possible. As far as the analyst or data scientist is concerned, it's just very fast and easy to use.

OmniSciDB is open source, designed from the ground up to leverage the massive parallelism of GPUs. By efficiently combining the parallel power of multiple GPUs per server, OmniSciDB can execute queries over billions of records in milliseconds. That power and speed can scale with distributed computing across multiple high availability (HA) servers. Since OmniSciDB was open sourced in May 2017, partners like IBM and NVIDIA have rallied behind OmniSciDB as a standard for GPU analytics.

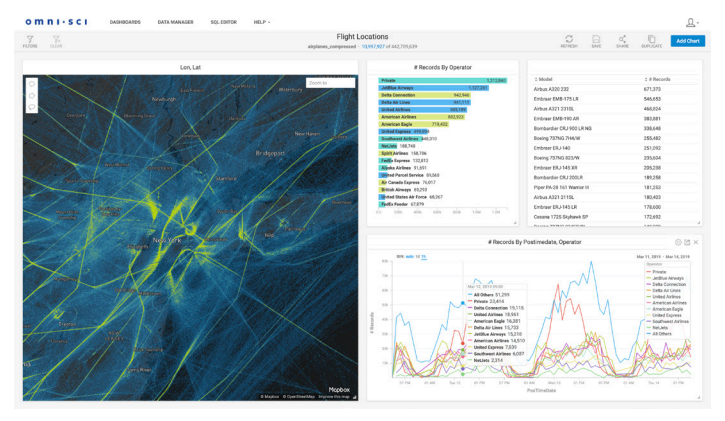

OmniSci Immerse is the GPU-powered visualization client, designed from the beginning to take advantage of the lightning-fast SQL and in situ rendering capabilities of OmniSciDB.

Every time a data scientist interacts with the OmniSci Immerse dashboard, it generates a set of SQL queries to OmniSciDB and the dashboard refreshes in milliseconds—even with tables containing billions of rows. Its speed comes from the fact that a GPU node contains more than a thousand times more processing cores than a CPU node, and those cores can process data in parallel.

In addition, OmniSci Immerse can leverage the native rendering engine built into OmniSciDB. For example, instead of having to send a billion points from server-to-client to render a pointmap, OmniSci Immerse can request a rendered PNG from the server. Unlike typical business intelligence systems, OmniSci Immerse lets the analyst instantly generalize massive datasets at whichever level of detail is useful, without downsampling or aggregating any individual datapoint.

That GPU horsepower makes OmniSci Immerse a far superior window through which data scientists or business analysts can work with their data. They can explore data in its raw form. Any time an analyst changes one data parameter, all other charts, graphs and maps cross-filter to redraw the entire visualization dashboard in that new context. As the analyst becomes more familiar with the data, she can easily update her dashboard and add new visual objects. Compare that to speed of iteration to the status quo on a CPU system. It might take minutes or hours to script and run each query on a billion-row dataset and then more time to visualize and interpret the results.

IBM Power System AC922 Cognitive Infrastructure for Enterprise AI servers give enterprises the type of speed at scale that data scientists and business leaders need to stay ahead of new business challenges. These analytics require both the scale of big data and sub-second query speed, for use cases like:

- Telecommunications Network Reliability Analysis
- Vehicle Telematics Analysis
- Investment Banking Alternative Data Insights
- Utility Smart Meter Analysis
- Oil & Gas Well Log Analysis
- Pharmaceutical Clinical Trial Analysis
- Cyber Incident Investigation
- Defense and Intelligence GEOINT

## OmniSci Benchmark Testing of IBM Power System AC922 Cognitive Infrastructure for Enterprise AI Demonstrates the Power of NVLink

The OmniSci collaboration around IBM Power System AC922 Cognitive Infrastructure for Enterprise AI demonstrates the superior performance and real-world impact of coupling two of the highest-performing processors: the Tesla V100 and POWER9.

In June 2019, OmniSci ran preliminary benchmark testing to quantify the acceleration of SQL queries on Power processors, which have the advantage of NVLink between both CPU-GPU and GPU-GPU, versus X86 CPUs, which have NVLink between the GPU-GPU but not CPU-GPU.

#### **Benchmark System and Query Specifications**

The following table shows the specifications of the two systems tested.

#### **Test system and configurations with NVLink ("AC922"):**

- IBM Power System AC922 Cognitive Infrastructure for Enterprise AI
- GPUs: 4 x NVIDIA Tesla V100 SXM2
- CPUs: IBM Power9, 2 x 16 cores
- Memory: 256GB

#### **Benchmark Queries & Results in Detail**

The following tables show the query text and the benchmark results for "first-run" queries on the IBM Power System AC922 versus an x86 system.

#### **Test system and configurations without NVLink ("X86"):**

- Intel(R) Xeon(R) CPU @ 2.30GHz
- GPUs: 4 x NVIDIA Tesla V100 SXM2
- CPUs: Intel X86, 48 cores
- Memory: 312GB

#### **Benchmark Queries**

The benchmark test ran 44 queries that test various aspects of common SQL queries, including filtering, filtering by different data types, group bys, different cardinalities in the data, different calculations/aggregations (e.g., calculating the average), extracting data (e.g., extracting the year from a timestamp), grouping by that extracted data, etc.

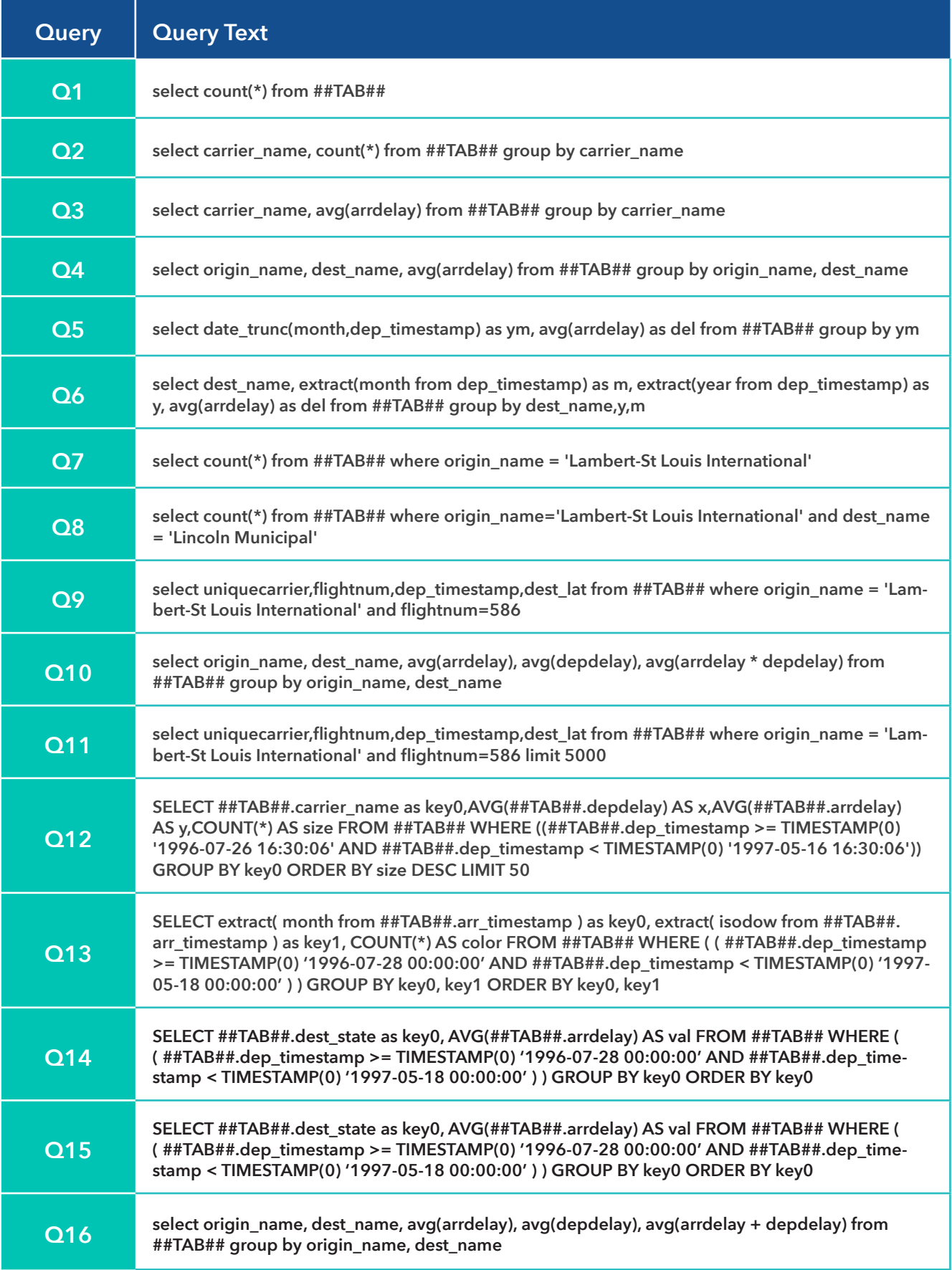

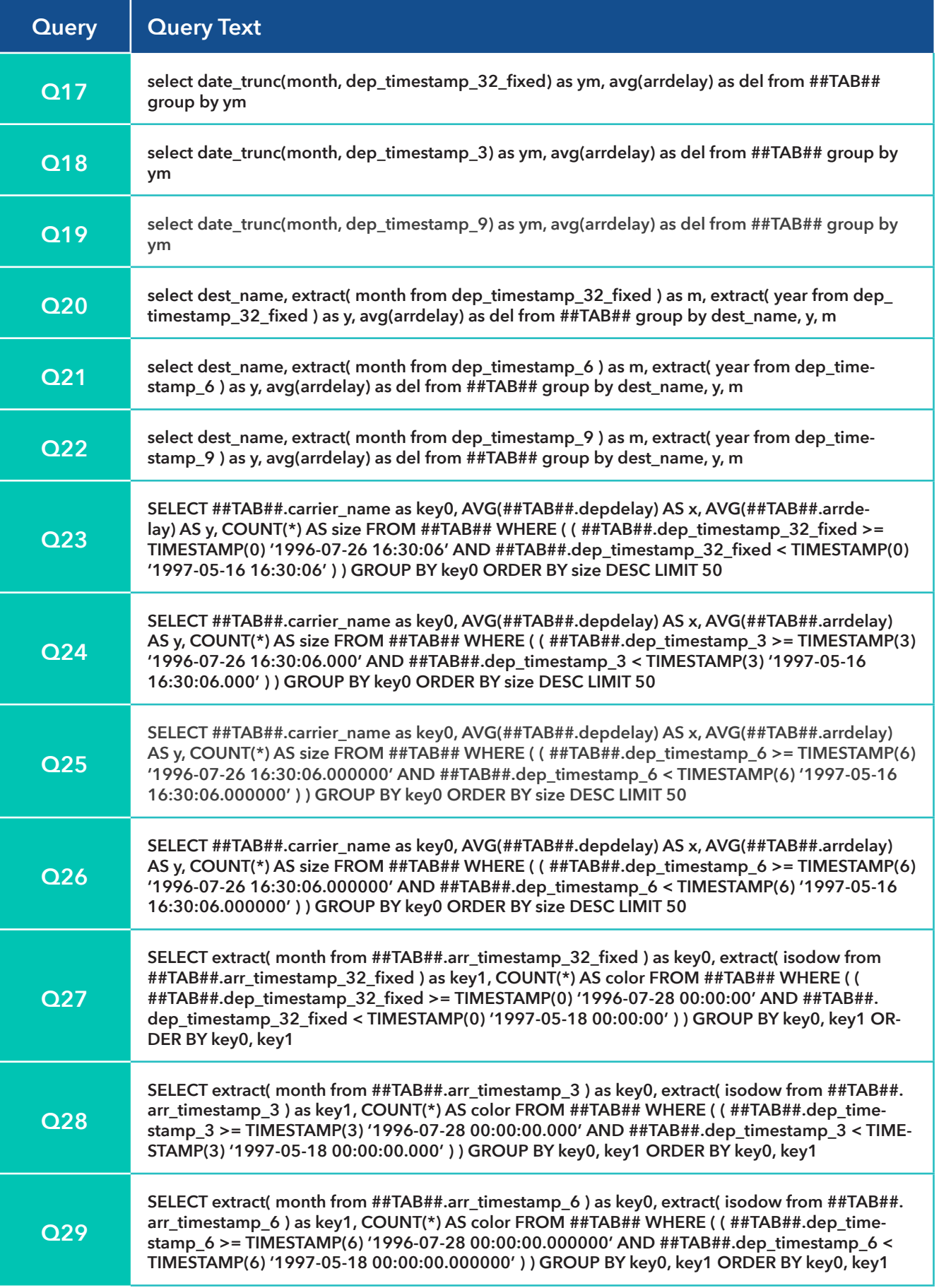

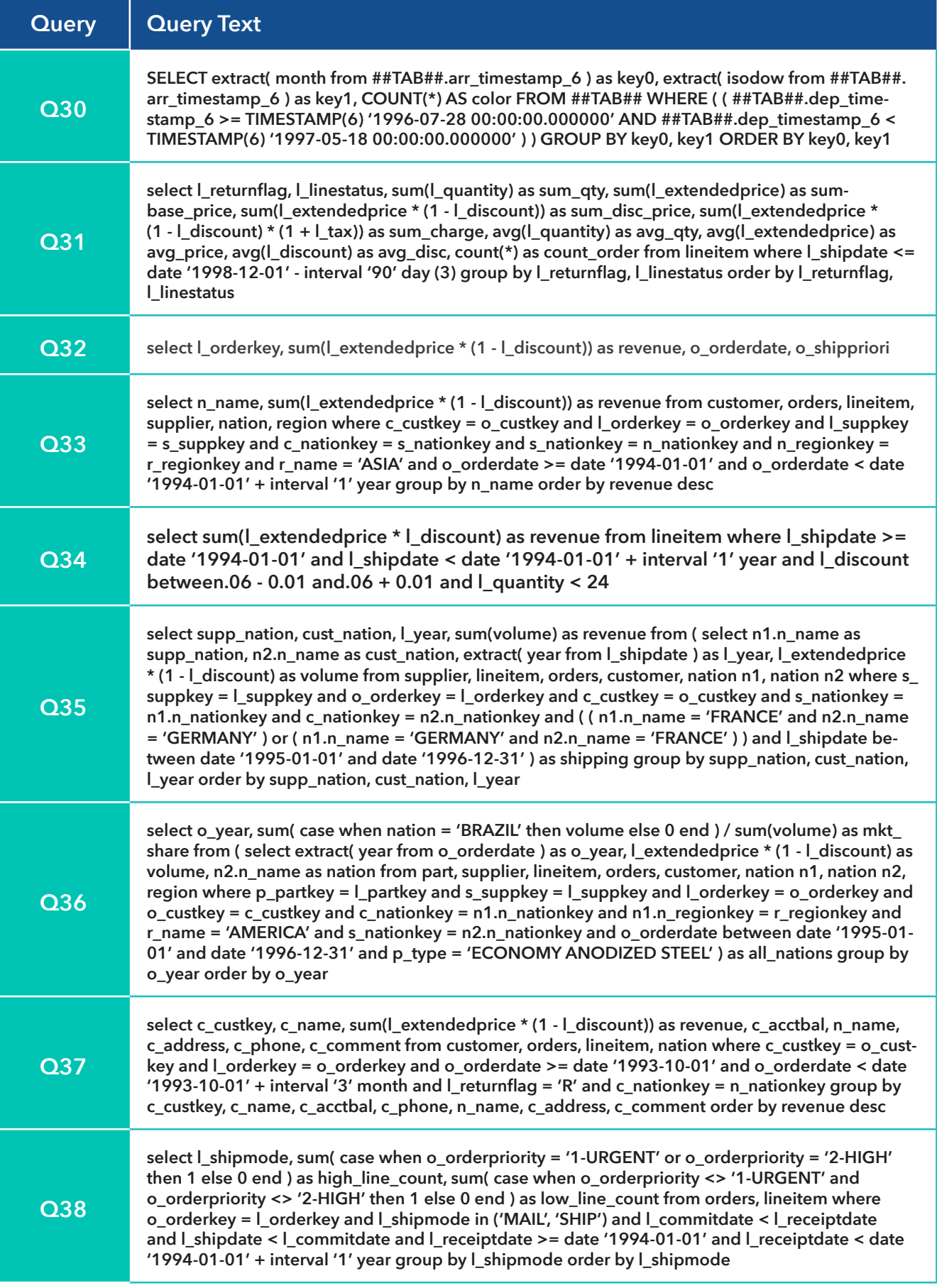

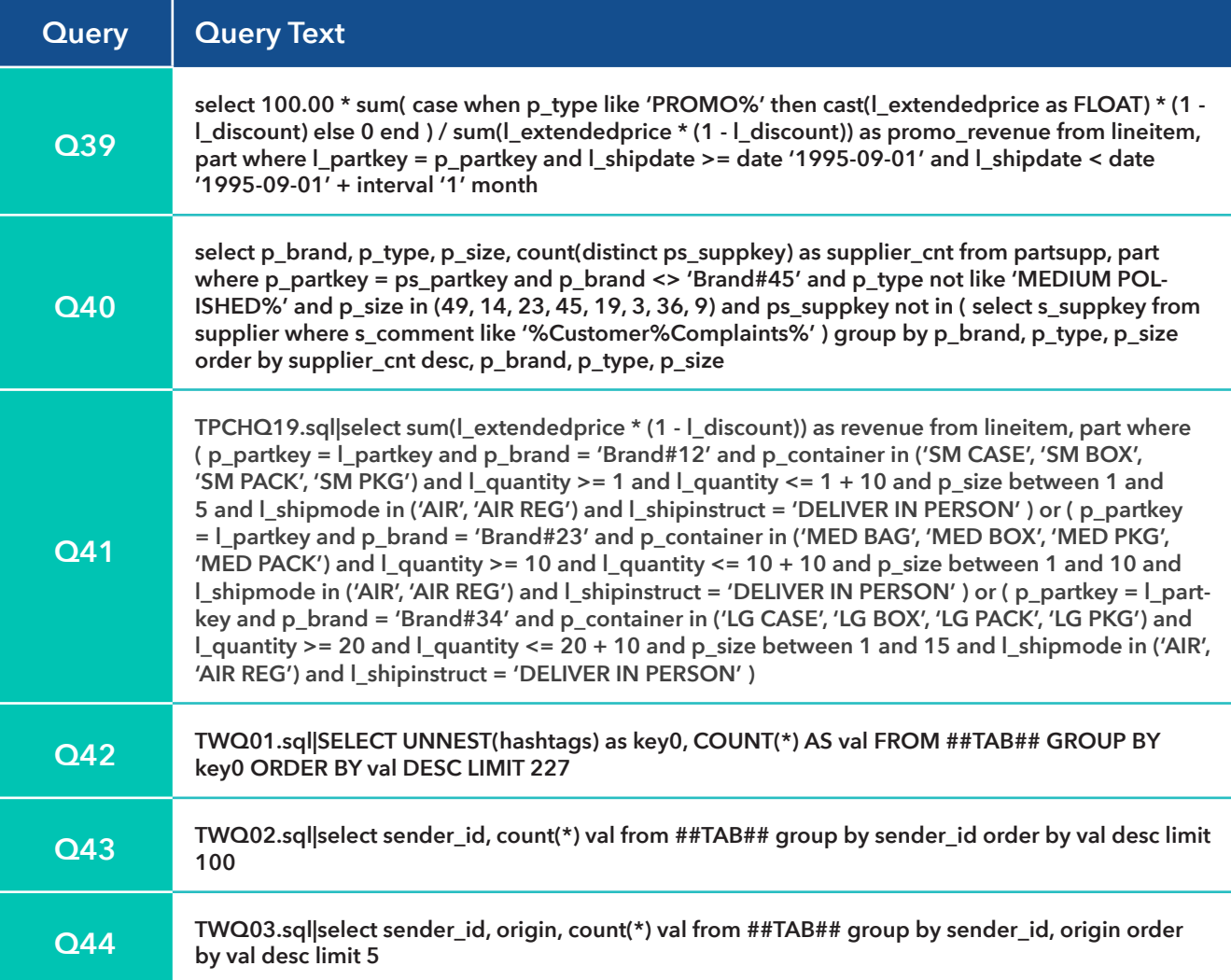

### **Benchmark Results**

We measured an average speedup of 72% across the 44 SQL queries representative of the OmniSci software, with speedups up to 198% for Q40.

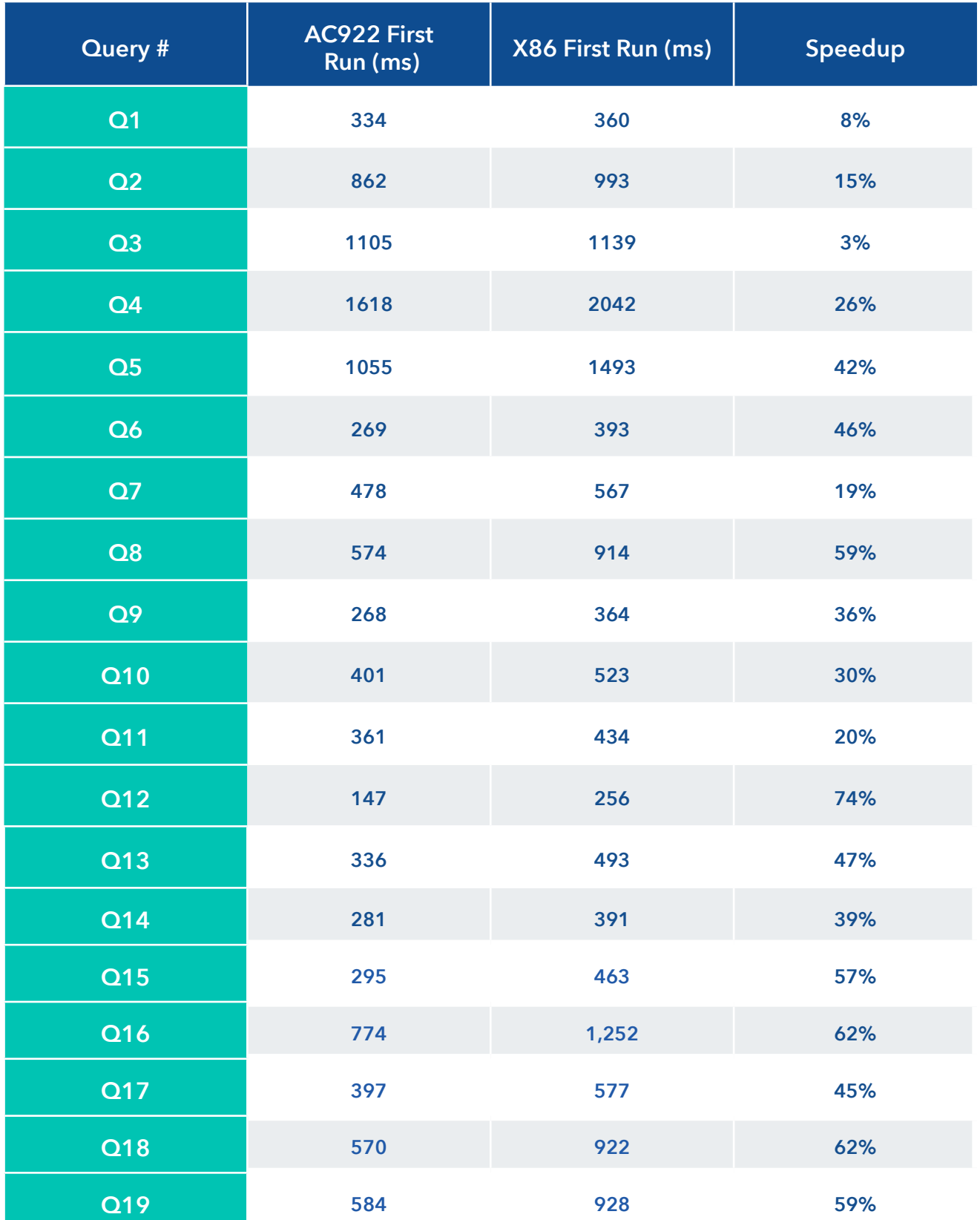

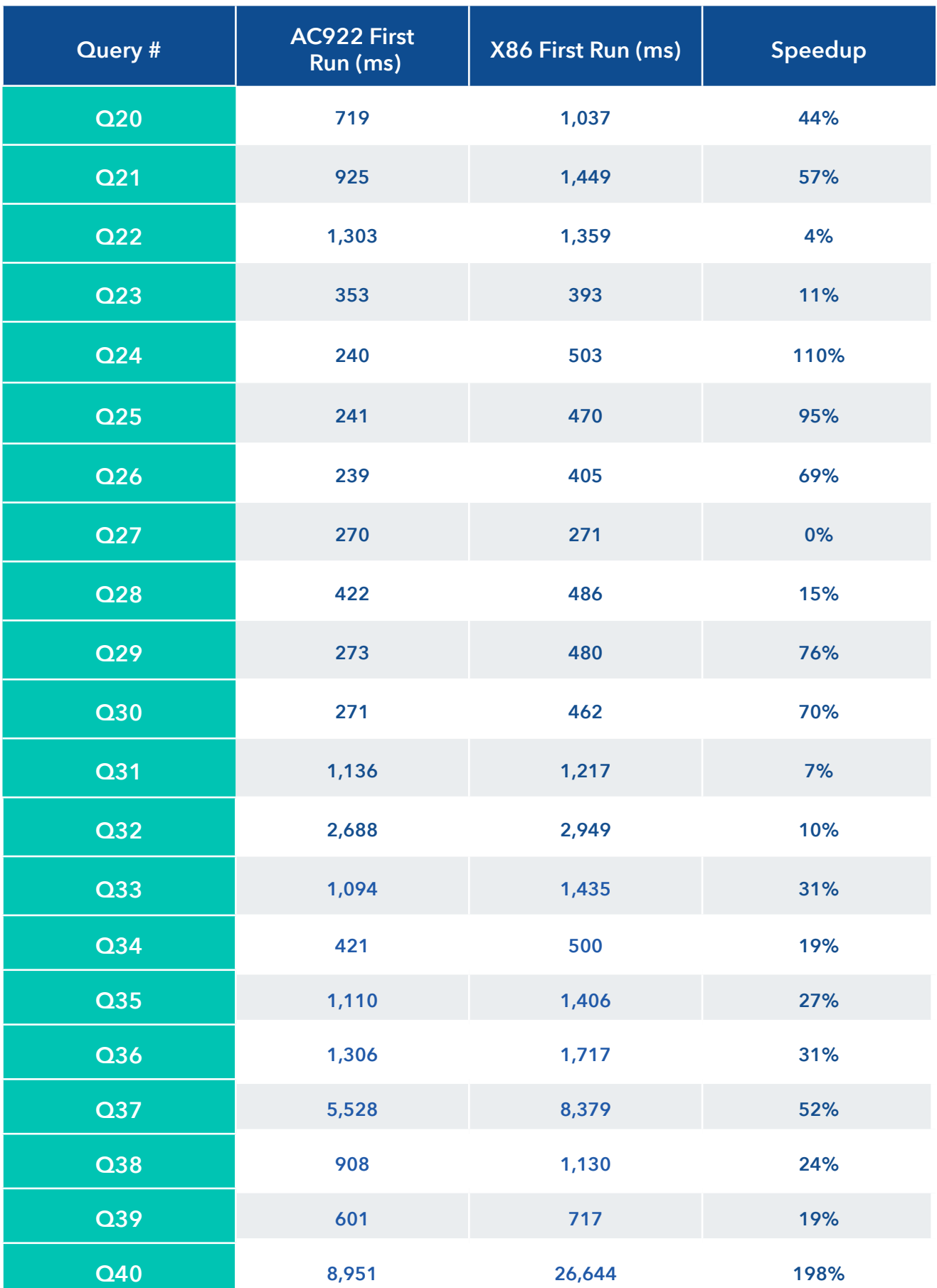

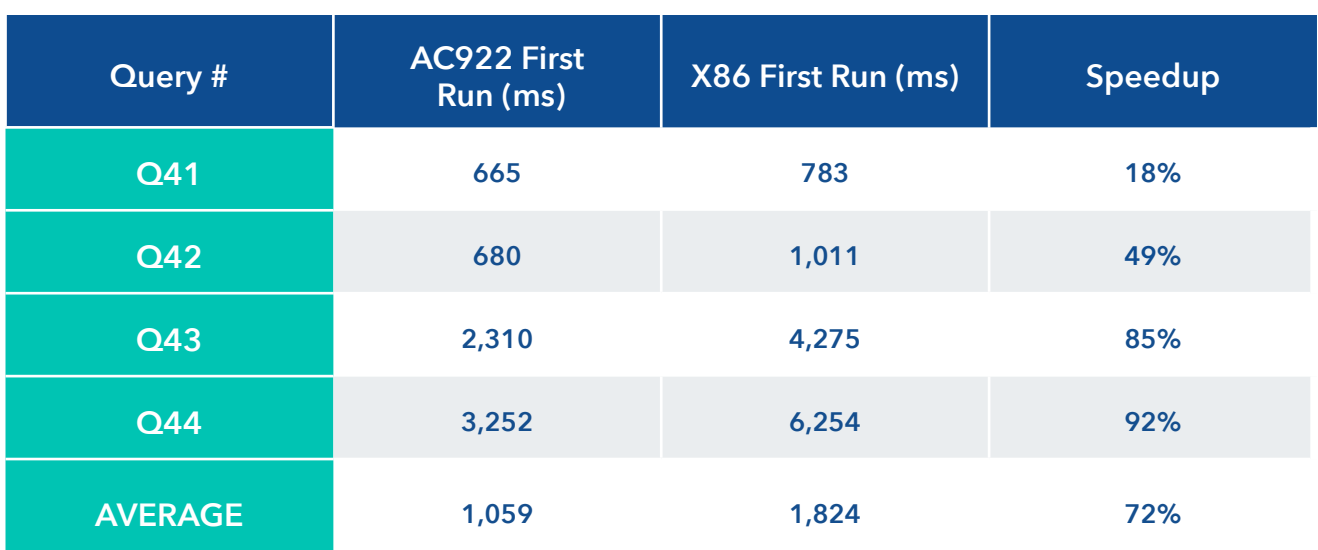

### **Bring IBM Power System AC922 Cognitive Infrastructure for Enterprise AI, NVIDIA NVLink and OmniSci to Your Team**

#### **Learn More:**

Take advantage of GPU-accelerated analytics to answer questions that have been out of reach before the rise of GPUs. Contact IBM and OmniSci (**sales@omnisci.com**) today to learn more about the unprecedented power of OmniSci on IBM Power System AC922 Cognitive Infrastructure for Enterprise AI.

 $omn$ SCI © 2019 OmniSci Inc. All Rights Reserved. For further information visit: **www.omnisci.com**

In Partnership with:

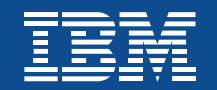

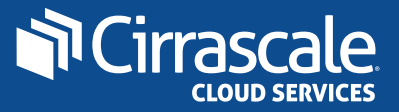